# Programming Languages and Compilers (CS 421)

Elsa L Gunter 2112 SC, UIUC

<http://courses.engr.illinois.edu/cs421>

Based in part on slides by Mattox Beckman, as updated by Vikram Adve and Gul Agha

## Unification Problem

Given a set of pairs of terms ("equations")  $\{(s_1, t_1), (s_2, t_2), ..., (s_n, t_n)\}\$ (the *unification problem*) does there exist a substitution  $\sigma$  (the *unification solution*) of terms for variables such that  $\sigma(s_i) = \sigma(t_i)$ ,

for all  $i = 1, ..., n$ ?

# Uses for Unification

- **n** Type Inference and type checking
- **n** Pattern matching as in OCaml
	- **n** Can use a simplified version of algorithm
- **Logic Programming Prolog**
- **n** Simple parsing

# Unification Algorithm

n Let  $S = \{(s_1 = t_1), (s_2 = t_2), ..., (s_n = t_n)\}\;$  be a unification problem.

**n** Case  $S = \{ \}$ : Unif(S) = Identity function (i.e., no substitution)

• Case  $S = \{(s, t)\} \cup S'$ : Four main steps

# Unification Algorithm

- **Delete:** if  $s = t$  (they are the same term) then  $Unif(S) = Unif(S')$
- **Decompose:** if  $s = f(q_1, ..., q_m)$  and  $t = f(r_1, ..., r_m)$  (same f, same m!), then  $Unif(S) = Unif(\{(q_1, r_1), ..., (q_m, r_m)\} \cup S')$ **n** Orient: if  $t = x$  is a variable, and s is not a variable,  $Unif(S) = Unif (\{(x = s)\} \cup S')$

# Unification Algorithm

**Eliminate:** if  $s = x$  is a variable, and x does not occur in t (the occurs check), then let  $\varphi = \{x \rightarrow t\}$  $\blacksquare$  Unif(S) = Unif( $\varphi(S')$ ) o  $\{x \rightarrow t\}$ **n** Let  $\psi$  = Unif( $\varphi(S')$ )

 $\blacksquare$  Unif(S) = {x  $\rightarrow \psi(t)$ } o  $\psi$ 

 $3/21/24$  6 Note:  $\{x \rightarrow a\}$  o  $\{y \rightarrow b\}$  =  $\{y \rightarrow (\{x \rightarrow a\}(b))\}$  o  $\{x \rightarrow a\}$  if y not in a

# Tricks for Efficient Unification

- **Don't return substitution, rather do it** incrementally
- **n** Make substitution be constant time
	- **Requires implementation of terms to use** mutable structures (or possibly lazy structures)
	- **Ne won't discuss these**

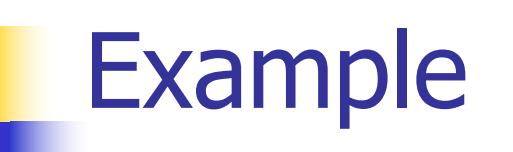

#### $x, y, z$  variables, f,g constructors

### **n** Unify  $\{(f(x) = f(g(f(z),y))), (g(y,y) = x)\} = ?$

- $x, y, z$  variables, f,g constructors  $\blacksquare$  S = {(f(x) = f(g(f(z),y))), (g(y,y) = x)} is nonempty
- **n** Unify  $\{(f(x) = f(g(f(z),y))), (g(y,y) = x)\} = ?$

# $x, y, z$  variables,  $f, g$  constructors **n** Pick a pair:  $(g(y,y) = x)$

# **n** Unify  $\{(f(x) = f(g(f(z),y))), (g(y,y) = x)\} = ?$

- $\blacksquare$  x,y,z variables, f,g constructors
- **n** Pick a pair:  $(g(y,y)) = x$ )
- **n** Orient:  $(x = g(y,y))$
- Unify { $(f(x) = f(g(f(z),y)))$ ,  $(g(y,y) = x)$ } = Unify  $\{(f(x) = f(g(f(z), y))), (x = g(y, y))\}$ by Orient

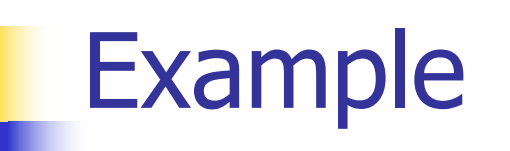

#### $x, y, z$  variables,  $f, g$  constructors

### **n** Unify  $\{(f(x) = f(g(f(z),y))), (x = g(y,y))\} = ?$

- $x, y, z$  variables, f,g constructors  $\bullet \{(f(x) = f(g(f(z),y))), (x = g(y,y))\}$  is nonempty
- **n** Unify  $\{(f(x) = f(g(f(z),y))), (x = g(y,y))\} = ?$

# $\bullet$  x,y,z variables, f,g constructors **Pick a pair:**  $(x = g(y,y))$

# **n** Unify  $\{(f(x) = f(g(f(z),y))), (x = g(y,y))\} = ?$

- $\blacksquare$  x,y,z variables, f,g constructors
- **Pick a pair:**  $(x = g(y,y))$
- **n** Eliminate x with substitution  $\{x \rightarrow q(y,y)\}$ 
	- **n** Check: x not in  $q(y,y)$

**n** Unify  $\{ (f(x) = f(g(f(z),y))), (x = g(y,y)) \} = ?$ 

- $\blacksquare$  x,y,z variables, f,g constructors
- **Pick a pair:**  $(x = g(y,y))$
- **n** Eliminate x with substitution  $\{x \rightarrow q(y,y)\}$
- Unify  $\{(f(x) = f(g(f(z),y))), (x = g(y,y))\}$  = Unify { $(f(g(y,y)) = f(g(f(z),y)))$ }  $o \{x \rightarrow g(y,y)\}$

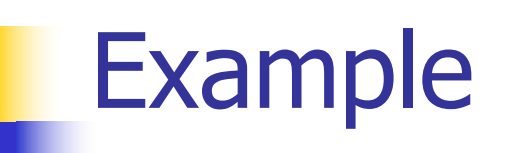

#### $x, y, z$  variables, f,g constructors

# ■ Unify { $(f(g(y,y)) = f(g(f(z),y)))$ } o  $\{x \rightarrow g(y,y)\} = ?$

# $\blacksquare$  x,y,z variables, f,g constructors  $\{ (f(g(y,y)) = f(g(f(z),y))) \}$  is non-empty

# ■ Unify  $\{ (f(g(y,y)) = f(g(f(z),y))) \}$  $o \{x \rightarrow g(y,y)\} = ?$

# $\blacksquare$  x,y,z variables, f,g constructors **Pick a pair:**  $(f(g(y,y)) = f(g(f(z),y)))$

# ■ Unify  $\{ (f(g(y,y)) = f(g(f(z),y))) \}$  $o \{x \rightarrow g(y,y)\} = ?$

- $\blacksquare$  x,y,z variables, f,g constructors
- **Pick a pair:**  $(f(g(y,y)) = f(g(f(z),y)))$
- **Decompose:**  $(f(g(y,y)) = f(g(f(z),y)))$ becomes  $\{(q(y,y) = q(f(z),y))\}$
- Unify  $\{ (f(g(y,y)) = f(g(f(z),y)))) \}$  $o \{x \rightarrow g(y,y)\}$  = Unify  $\{(g(y,y) = g(f(z),y))\}\circ \{x \rightarrow g(y,y)\}\$

# $\blacksquare$  x,y,z variables, f,g constructors  $g(g(y,y) = g(f(z),y))$  is non-empty

### ■ Unify  ${(g(y,y) = g(f(z),y))}$ o  $\{x \rightarrow q(y,y)\} = ?$

# $\blacksquare$  x,y,z variables, f,g constructors **n** Pick a pair:  $(g(y,y) = g(f(z),y))$

### ■ Unify  ${(g(y,y) = g(f(z),y))}$ o  $\{x \rightarrow q(y,y)\} = ?$

- $\blacksquare$  x,y,z variables, f,g constructors
- **Pick a pair:**  $(f(g(y,y)) = f(g(f(z),y)))$
- **Decompose:**  $(g(y,y)) = g(f(z),y)$  becomes  $\{(y = f(z)); (y = y)\}$
- **n** Unify  $\{(q(y,y) = q(f(z),y))\}$  o  $\{x \rightarrow q(y,y)\}$  = Unify  $\{(y = f(z))\colon (y = y)\}\circ \{x \rightarrow g(y,y)\}\$

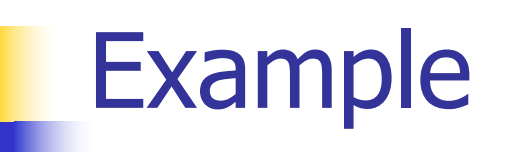

#### $\blacksquare$  x,y,z variables, f,g constructors

# **n** Unify  $\{(y = f(z)); (y = y)\}\circ \{x \rightarrow g(y,y)\} = ?$

- $\blacksquare$  x,y,z variables, f,g constructors
- $\bullet \{(y = f(z)); (y = y)\}\circ \{x \rightarrow g(y,y)\}\$ is nonempty
- **n** Unify  $\{(y = f(z))$ ;  $(y = y)\}$  o  $\{x \rightarrow g(y,y)\} = ?$

 $x, y, z$  variables,  $f, g$  constructors **n** Pick a pair:  $(y = f(z))$ 

**n** Unify  $\{(y = f(z)); (y = y)\}\circ \{x \rightarrow g(y,y)\} = ?$ 

- $\blacksquare$  x,y,z variables, f,g constructors
- **n** Pick a pair:  $(y = f(z))$
- **Eliminate y with**  $\{y \rightarrow f(z)\}\$
- **n** Unify  $\{(y = f(z))$ ;  $(y = y)\}$  o  $\{x \rightarrow g(y,y)\}$  = Unify  $\{(f(z) = f(z))\}$ o  $({y \rightarrow f(z)} \circ {x \rightarrow g(y,y)})$ = Unify  $\{(f(z) = f(z))\}$ o  $\{y \rightarrow f(z); x \rightarrow g(f(z), f(z))\}$

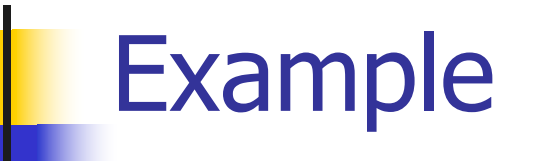

#### $x, y, z$  variables, f,g constructors

# **n** Unify  $\{(f(z) = f(z))\}$ o  $\{y \rightarrow f(z); x \rightarrow g(f(z), f(z))\} = ?$

# $\blacksquare$  x,y,z variables, f,g constructors  $\bullet \{(f(z) = f(z))\}$  is non-empty

# **n** Unify  $\{(f(z) = f(z))\}$  $o \{y \rightarrow f(z); x \rightarrow g(f(z), f(z))\} = ?$

# $\blacksquare$  x,y,z variables, f,g constructors **Pick a pair:**  $(f(z) = f(z))$

# **n** Unify  $\{(f(z) = f(z))\}$  $o \{y \rightarrow f(z); x \rightarrow g(f(z), f(z))\} = ?$

- $\blacksquare$  x,y,z variables, f,g constructors
- **n** Pick a pair:  $(f(z) = f(z))$
- <sup>n</sup> Delete
- **n** Unify  $\{(f(z) = f(z))\}$ o  $\{y \rightarrow f(z); x \rightarrow g(f(z), f(z))\}$  = Unify  $\{ \}$  o  $\{ y \rightarrow f(z) \colon x \rightarrow g(f(z), f(z)) \}$

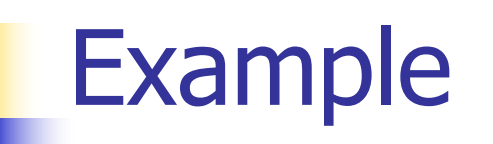

#### $\blacksquare$  x,y,z variables, f,g constructors

# **n** Unify  $\{ \}$  o  $\{ y \rightarrow f(z) \colon x \rightarrow g(f(z), f(z)) \} = ?$

- $\blacksquare$  x,y,z variables, f,g constructors
- $\blacksquare$  { } is empty
- $\blacksquare$  Unify  $\{\}$  = identity function
- **n** Unify  $\{ \}$  o  $\{ y \rightarrow f(z) \}$ ;  $x \rightarrow g(f(z), f(z)) \}$  =  $\{y \rightarrow f(z); x \rightarrow g(f(z), f(z))\}$

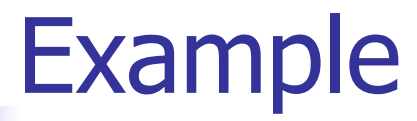

#### ■ Unify { $(f(x) = f(g(f(z),y)))$ ,  $(g(y,y) = x)$ } =  $\{y \rightarrow f(z); x \rightarrow g(f(z), f(z))\}$

# $f(x + y) = f(g(f(z), y))$  $\rightarrow f(g(f(z), f(z))) = f(g(f(z), f(z)))$

 $g(y, y) = x$  $\rightarrow$  g(f(z), f(z)) = g(f(z), f(z))

# Example of Failure: Decompose

- $\blacksquare$  Unify{(f(x,g(y)) = f(h(y),x))}
- **Decompose:**  $(f(x,g(y)) = f(h(y),x))$
- $\blacksquare =$  Unify  $\{(x = h(y)), (g(y) = x)\}$
- **n** Orient:  $(g(y) = x)$
- $\blacksquare =$  Unify  $\{(x = h(y)), (x = g(y))\}$
- **Eliminate:**  $(x = h(y))$
- **n** Unify  $\{(h(y) = g(y))\}$  o  $\{x \rightarrow h(y)\}$
- **No rule to apply! Decompose fails!**

# Example of Failure: Occurs Check

- **n** Unify $\{(f(x,g(x)) = f(h(x),x))\}$
- **Decompose:**  $(f(x,g(x)) = f(h(x),x))$
- $\blacksquare =$  Unify  $\{(x = h(x)), (g(x) = x)\}$
- **n** Orient:  $(g(x) = x)$
- $\blacksquare =$  Unify  $\{(x = h(x)), (x = g(x))\}$
- $\blacksquare$  No rules apply.
## Programming Languages & Compilers

#### Three Main Topics of the Course

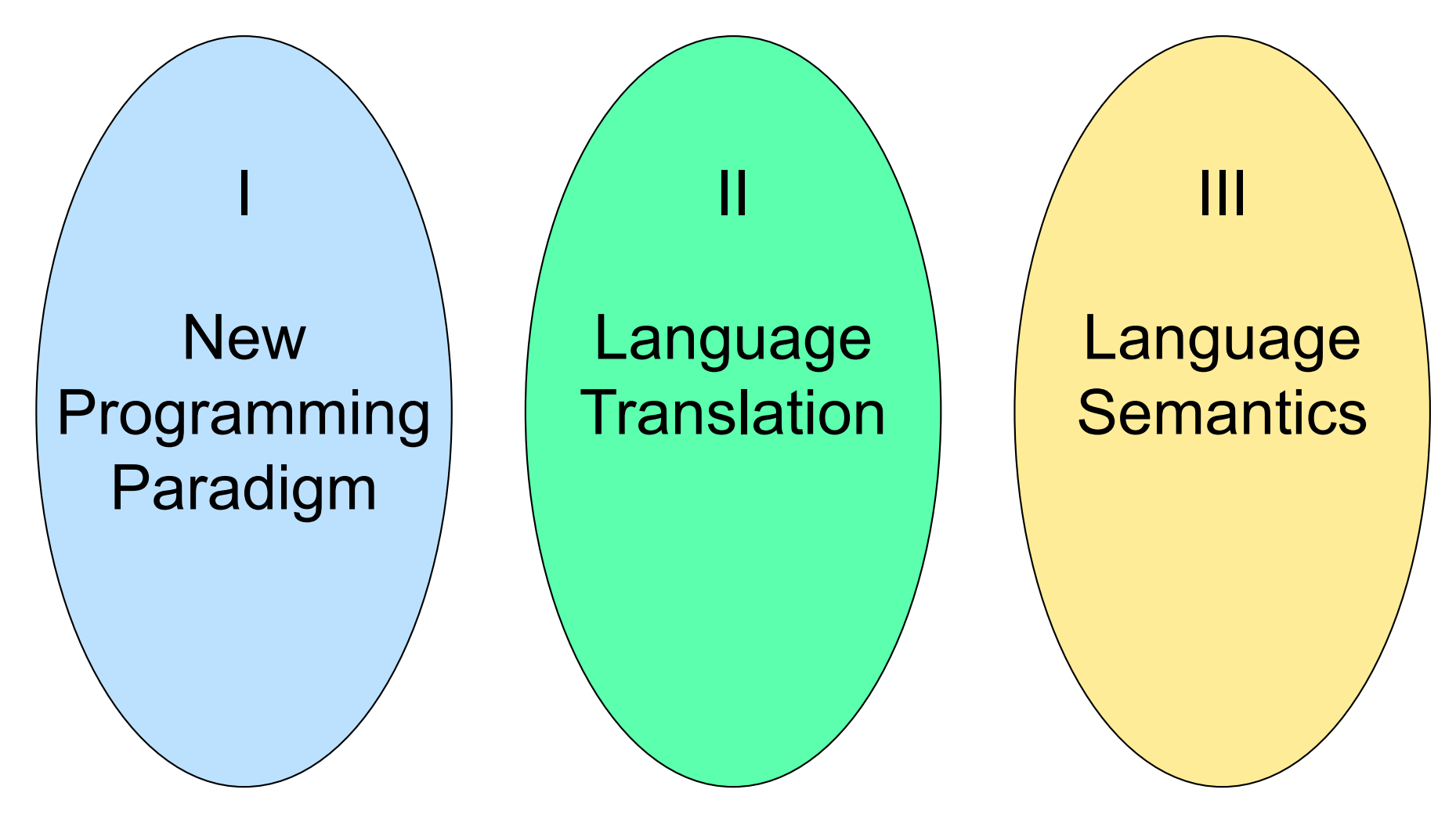

# Programming Languages & Compilers Lexing and Parsing Type **Systems** Interpretation II : Language Translation

#### Major Phases of a Compiler

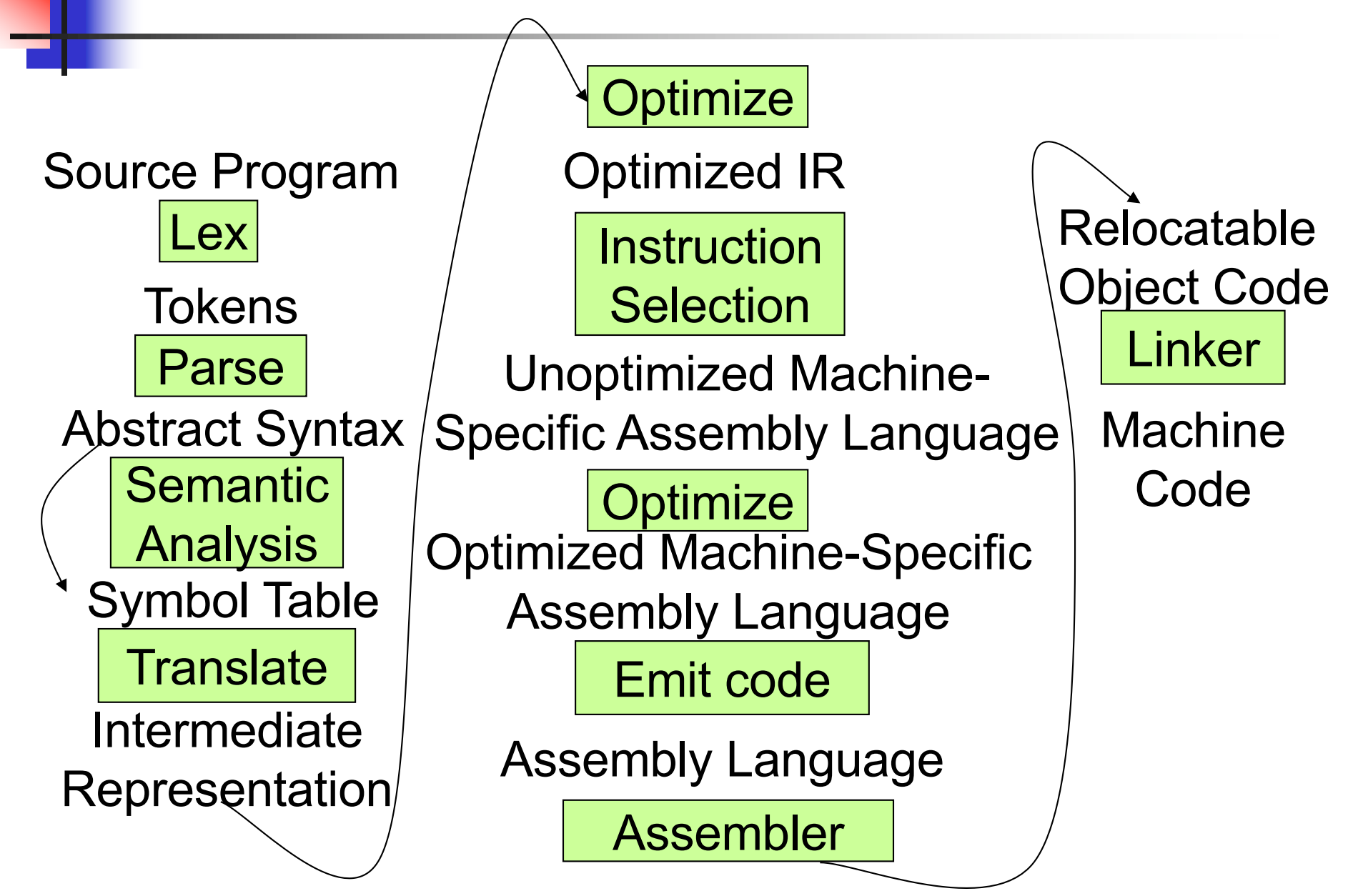

Modified from "Modern Compiler Implementation in ML", by Andrew Appel

#### Where We Are Going Next?

- We want to turn strings (code) into computer instructions
- **Done in phases**
- $\blacksquare$  Turn strings into abstract syntax trees (parse)
- **n** Translate abstract syntax trees into executable instructions (interpret or compile)

#### Meta-discourse

- **Language Syntax and Semantics**
- $\blacksquare$  Syntax
	- Regular Expressions, DFSAs and NDFSAs
	- Grammars
- **n** Semantics
	- Natural Semantics
	- Transition Semantics

#### Language Syntax

- $\blacksquare$  Syntax is the description of which strings of symbols are meaningful expressions in a language
- $\blacksquare$  It takes more than syntax to understand a language; need meaning (semantics) too
- $\blacksquare$  Syntax is the entry point

## Syntax of English Language

**n** Pattern 1

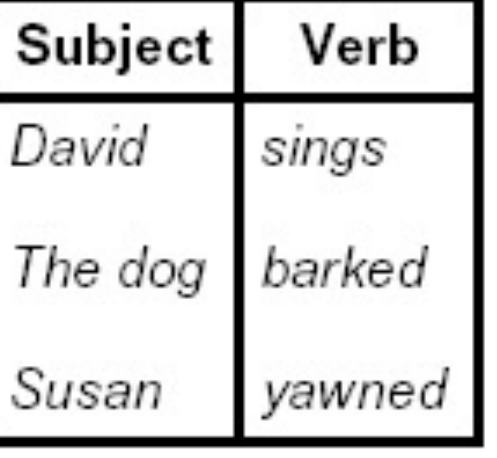

■ Pattern 2

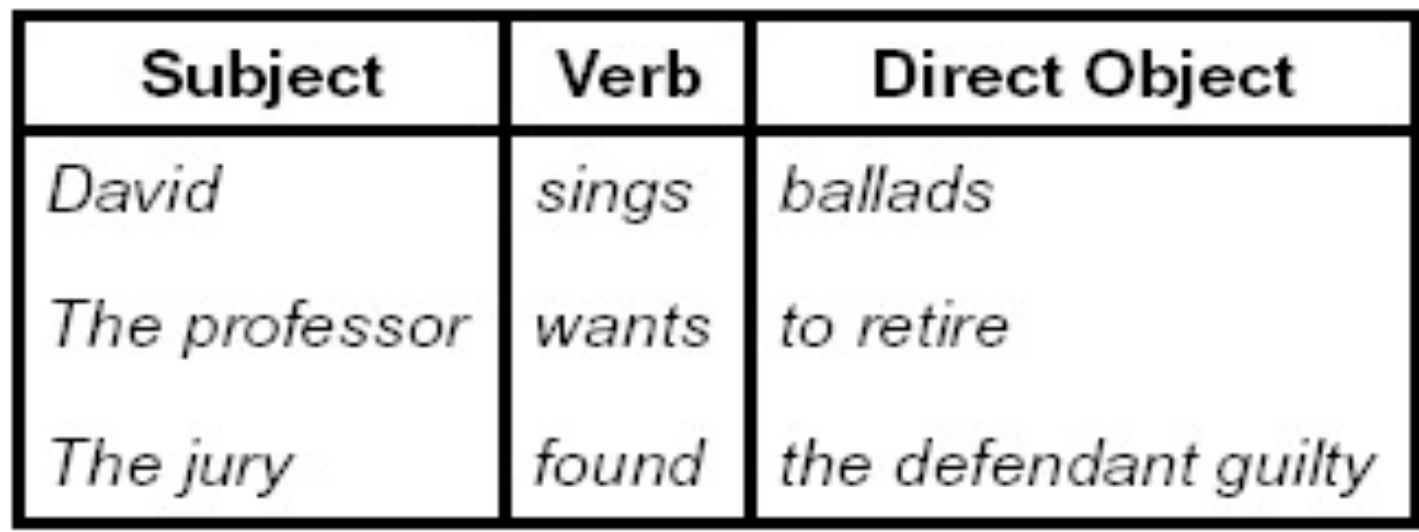

#### Elements of Syntax

- $\blacksquare$  Character set previously always ASCII, now often 64 character sets
- $\blacksquare$  Keywords usually reserved
- **n** Special constants cannot be assigned to
- $\blacksquare$  Identifiers can be assigned to
- **n** Operator symbols
- Delimiters (parenthesis, braces, brackets)
- Blanks (aka white space)

#### Elements of Syntax

#### **n** Expressions if ... then begin  $...$ ; ... end else begin  $...$ ; ... end **n** Type expressions  $typexpr_1 \rightarrow typexpr_2$ **n** Declarations (in functional languages)  $let$  *pattern* =  $expr$ ■ Statements (in imperative languages)  $a = b + c$ **n** Subprograms let *pattern*<sub>1</sub> =  $expr<sub>1</sub>$  in *expr*

#### Elements of Syntax

- **n** Modules
- **n** Interfaces
- **n** Classes (for object-oriented languages)

### Lexing and Parsing

- Converting strings to abstract syntax trees done in two phases
	- **Lexing:** Converting string (or streams of characters) into lists (or streams) of tokens (the "words" of the language)
		- **Specification Technique: Regular Expressions**
	- **Parsing:** Convert a list of tokens into an abstract syntax tree
		- **Example: Specification Technique: BNF Grammars**

## Formal Language Descriptions

- **Regular expressions, regular grammars,** finite state automata
- Context-free grammars, BNF grammars, syntax diagrams
- **Nole family more of grammars and** automata – covered in automata theory

#### Grammars

- $\blacksquare$  Grammars are formal descriptions of which strings over a given character set are in a particular language
- **Language designers write grammar**
- **Language implementers use grammar to** know what programs to accept
- **n** Language users use grammar to know how to write legitimate programs

## Regular Expressions - Review

- $\blacksquare$  Start with a given character set  $\blacksquare$ **a, b, c**…
- $L(\epsilon) = \{''''\}$
- **Each character is a regular expression** 
	- **IF IT represents the set of one string** containing just that character

 $L(a) = \{a\}$ 

#### Regular Expressions

**n** If **x** and **y** are regular expressions, then **xy** is a regular expression

It represents the set of all strings made from first a string described by **x** then a string described by **y**

If 
$$
L(x) = \{a, ab\}
$$
 and  $L(y) = \{c, d\}$   
then  $L(xy) = \{ac, ad, abc, abd\}$ 

#### Regular Expressions

**n** If **x** and **y** are regular expressions, then **x** $\vee$ **y** is a regular expression

It represents the set of strings described by either **x** or **y**

> If  $L(x)=\{a,ab\}$  and  $L(y)=\{c,d\}$ then  $L(x \vee y) = \{a, ab, c, d\}$

#### Regular Expressions

**n** If **x** is a regular expression, then so is  $(x)$ 

- **n** It represents the same thing as **x**
- **n** If **x** is a regular expression, then so is  $x^*$ 
	- **IF It represents strings made from concatenating zero** or more strings from **x**

If  $L(x) = \{a, ab\}$  then  $L(x^*) = \{$ ",a,ab,aa,aab,abab,...}

 $\boldsymbol{\epsilon}$ 

It represents  ${'''}$ , set containing the empty string

 $\blacksquare$   $\phi$ 

It represents  $\{\}$ , the empty set

#### Example Regular Expressions

 $(0 \vee 1)^*1$ 

- <sup>n</sup> The set of all strings of **0**'s and **1**'s ending in 1, **{1, 01, 11,…}**
- a<sup>\*</sup>b(a<sup>\*</sup>)
	- The set of all strings of a's and b's with exactly<br>one b

# $\blacksquare$  ((01)  $\vee$ (10))\*

**n** You tell me

**Regular expressions (equivalently, regular** grammars) important for lexing, breaking strings into recognized words

## Right Regular Grammars

- Subclass of BNF (covered in detail sool)
- **n** Only rules of form <nonterminal>::=<terminal><nonterminal> or <nonterminal>::=<terminal> or <nonterminal>::=ε
- **Defines same class of languages as regular** expressions
- **n** Important for writing lexers (programs that convert strings of characters into strings of tokens)
- **n** Close connection to nondeterministic finite state automata – nonterminals  $\cong$  states; rule  $\cong$  edge

#### Example

**Right regular grammar:**  $\epsilon$  <Balanced> ::=  $\epsilon$ <Balanced> ::= 0<OneAndMore> <Balanced> ::= 1<ZeroAndMore> <OneAndMore> ::= 1<Balanced> <ZeroAndMore> ::= 0<Balanced> **n** Generates even length strings where every initial substring of even length has same number of 0's as 1's

#### Implementing Regular Expressions

- **Regular expressions reasonable way to** generate strings in language
- **Not so good for recognizing when a** string is in language
- **n** Problems with Regular Expressions
	- **n** which option to choose,
	- **n** how many repetitions to make
- **n** Answer: finite state automata
- **n** Should have seen in CS374

#### Example: Lexing

- **Regular expressions good for describing** lexemes (words) in a programming language
	- **n** Identifier = (a  $\vee$  b  $\vee$  ...  $\vee$  z  $\vee$  A  $\vee$  B  $\vee$  ...  $\vee$  Z) (a  $V$  b  $V$  …  $V$  Z  $V$  A  $V$  B  $V$  …  $V$  Z  $V$  O  $V$   $1$   $V$  …  $V$  9)\*
	- **n** Digit =  $(0 \vee 1 \vee ... \vee 9)$
	- Number =  $0 \vee (1 \vee ... \vee 9)(0 \vee ... \vee 9)^*$  $\sim$  (1  $\vee$  …  $\vee$  9)(0  $\vee$  …  $\vee$  9)\*
	- **E** Keywords: if = if, while = while,...

#### Lexing

- Different syntactic categories of "words": tokens
- Example:
- **n** Convert sequence of characters into sequence of strings, integers, and floating point numbers.

#### ■ "asd 123 jkl 3.14" will become: [String "asd"; Int 123; String "jkl"; Float 3.14]

#### Lex, ocamllex

- $\blacksquare$  Could write the reg exp, then translate to DFA by hand
	- $\blacksquare$  A lot of work
- Better: Write program to take reg exp as input and automatically generates automata
- **Lex is such a program**
- n ocamilex version for ocami

#### How to do it

**n** To use regular expressions to parse our input we need:

- **n** Some way to identify the input string — call it a lexing buffer
- **n** Set of regular expressions,
- **n** Corresponding set of actions to take when they are matched.

#### How to do it

- $\blacksquare$  The lexer will take the regular expressions and generate a state machine.
- $\blacksquare$  The state machine will take our lexing buffer and apply the transitions...
- $\blacksquare$  If we reach an accepting state from which we can go no further, the machine will perform the appropriate action.

#### **Mechanics**

 $\blacksquare$  Put table of reg exp and corresponding actions (written in ocaml) into a file <filename>.mll

<sup>n</sup> Call

#### ocamllex <filename>.mll

**n** Produces Ocaml code for a lexical analyzer in file <filename>.ml

## Sample Input

```
rule main = parse
[0'-9'] + \{ print string "Int\n"}
| ['0'-'9']+'.'['0'-'9']+ { print_string "Float\n"}
| ['a'-'z']+ { print_string "String\n"}
|\ \ { main lexbuf }
 \big\{let newlexbuf = (Lexing.from channel stdin) in
main newlexbuf
}
```
#### General Input

```
{ header }
let ident = regexp...
rule entrypoint [arg1... argn] = parse
     regexp { action } 
   | ... 
   | regexp { action }
and entrypoint \lceil arg1...argn \rceil = parse... and
  ...
{ trailer }
```
### Ocamllex Input

**n** *header* and *trailer* contain arbitrary ocaml code put at top an bottom of <filename>.ml

 $\blacksquare$  let *ident = regexp* ... Introduces *ident* for use in later regular expressions

# Ocamllex Input

- $\blacksquare$  <*filename*>.ml contains one lexing function per *entrypoint* 
	- **n** Name of function is name given for entrypoint
	- **Each entry point becomes an Ocaml** function that takes  $n+1$  arguments, the extra implicit last argument being of type Lexing.lexbuf
- arg1... argn are for use in *action*

## Ocamllex Regular Expression

- **n** Single quoted characters for letters:  $\overline{\phantom{a}}$ a'
- **n** : (underscore) matches any letter
- Eof: special "end\_of\_file" marker
- **n** Concatenation same as usual
- **string**": concatenation of sequence of characters
- $\bullet$   $e_1 / e_2$ : choice what was  $e_1 \vee e_2$

## Ocamllex Regular Expression

- $\left[ C_1 C_2 \right]$ : choice of any character between first and second inclusive, as determined by character codes
- $\left[\bigwedge_{i} C_{i} C_{i}\right]$ : choice of any character NOT in set
- $e^*$ : same as before
- $e+$ : same as  $e e^*$
- $\bullet$  e?: option was  $e \vee e$
- $(e)$ : same as e

#### Ocamllex Regular Expression

- $\bullet$   $e_1$  #  $e_2$ : the characters in  $e_1$  but not in  $e_2$ ;  $e_1$  and  $e_2$  must describe just sets of characters
- ianubeliation for earlier reg exp in let *ident* = regexp
- $e_1$  as *id*: binds the result of  $e_1$  to *id* to be used in the associated *action*

#### Ocamllex Manual

 $\blacksquare$  More details can be found at Version for ocaml 4.07: [https://v2.ocaml.org/releases/4.07/htmlman/le](https://v2.ocaml.org/releases/4.07/htmlman/lexyacc.html) xyacc.html

Current version (ocaml 4.14)

[https://v2.ocaml.org/releases/4.14/htmlman/le](https://v2.ocaml.org/releases/4.14/htmlman/lexyacc.html) xyacc.html

(same, except formatting, I think)

# End of Lect 18
### Example : test.mll

 $\{$  type result = Int of int | Float of float | String of string } let digit  $=$   $\lceil 0'$ -'9'] let digits  $=$  digit  $+$ let lower case  $=$  ['a'-'z']  $let upper\_case = ['A'-'Z']$  $let letter = upper\_case$  | lower\_case  $let letters = letter +$ 

### Example : test.mll

#### rule main  $=$  parse

- (digits)'.'digits as  $f \{ float (float of string f) \}$
- 
- | letters as s  $\{$  String s $\}$
- | digits as n  $\{ Int (int_of_string n) \}$
- $|\ \$  { main lexbuf }
- $\{$  let newlexbuf = (Lexing.from channel stdin) in print\_newline (); main newlexbuf }

### Example

#  $\#$  use "test.ml";;

val main : Lexing.lexbuf  $\rightarrow$  result  $=$  <fun> val \_\_ocaml\_lex\_main\_rec : Lexing.lexbuf -> int -> result  $=$   $<$ fun $>$ 

hi there 234 5.2

 $-$  : result = String "hi"

What happened to the rest?!?

…

## Example

- # let  $b =$  Lexing. from channel stdin;;
- $#$  main b;;
- hi 673 there
- $-$ : result  $=$  String "hi"
- $#$  main b;;
- $-$  : result = Int 673
- $#$  main b;;
- : result = String "there"

## Your Turn

## **Nork on MP8**

- **n** Add a few keywords
- **Implement booleans and unit**
- **n** Implement Ints and Floats
- **n** Implement identifiers

### Problem

- $\blacksquare$  How to get lexer to look at more than the first token at one time?
- **n** Answer: *action* has to tell it to -- recursive calls
	- **Not what you want to sew this together with** ocamlyacc
- Side Benefit: can add "state" into lexing
- $\blacksquare$  Note: already used this with the  $\smash{\rule{0.4cm}{0.15mm}}$  case

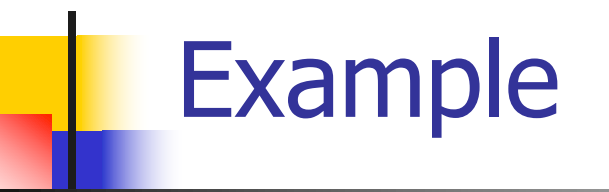

rule main  $=$  parse (digits) '.' digits as f { Float (float\_of\_string f) :: main lexbuf} | digits as n  $\{$  Int (int\_of\_string n) :: main lexbuf } letters as s  $\{$  String s :: main lexbuf} eof  $\{ | \}$  $\{$  main lexbuf  $\}$ 

### Example Results

#### hi there 234 5.2

- : result list = [String "hi"; String "there"; Int 234; Float 5.2]

#

#### Used Ctrl-d to send the end-of-file signal

## Dealing with comments

#### First Attempt

let open comment =  $"(*"$ let close comment =  $"*)"$ rule main  $=$  parse (digits) '.' digits as f { Float (float\_of\_string f) :: main lexbuf} | digits as n  $\{$  Int (int of string n) :: main lexbuf } letters as s  $\{$  String s :: main lexbuf  $\}$ 

## Dealing with comments

| open\_comment { comment lexbuf}  $|$  eof  $\{ | \}$  $|\ \$  { main lexbuf } and comment  $=$  parse close comment  $\{$  main lexbuf  $\}$ | \_ { comment lexbuf }

## Dealing with nested comments

```
rule main = parse \ldots| open_comment { comment 1 lexbuf}
 | eof \{ | \}|\,\_\{ \} main lexbuf }
and comment depth = parseopen comment \{ comment (depth+1) lexbuf
  }
 \frac{1}{10} close_comment \frac{1}{10} { if depth = 1
                  then main lexbuf
                 else comment (depth - 1) lexbuf }
                 | _ { comment depth lexbuf }
```
## Dealing with nested comments

#### rule main  $=$  parse

- (digits) '.' digits as  $f \{$  Float (float of string f) :: main lexbuf}
- | digits as n  $\{$  Int (int\_of\_string n) :: main lexbuf }
	- letters as s  $\{$  String s :: main lexbuf $\}$
- | open\_comment  $\{$  (comment 1 lexbuf}
- $|$  eof  $\{ | \}$
- $\vert \quad$  { main lexbuf }

## Dealing with nested comments

and comment depth  $=$  parse open\_comment { comment (depth+1) lexbuf } | close comment  $\{$  if depth = 1 then main lexbuf else comment (depth - 1) lexbuf } | \_ { comment depth lexbuf }

### Types of Formal Language Descriptions

- Regular expressions, regular grammars
- **n** Context-free grammars, BNF grammars, syntax diagrams
- **n** Finite state automata
- n Pushdown automata
- **Nole family more of grammars and** automata – covered in automata theory

## Sample Grammar

- **Language: Parenthesized sums of 0's and**  $1's$
- $\blacksquare$  <Sum> ::= 0
- $\blacksquare$  <Sum >::= 1
- $\blacksquare$  <Sum> ::= <Sum> + <Sum>
- $s = s \sim s = (s \sim s)$

### BNF Grammars

#### ■ Start with a set of characters, **a,b,c,... Ne call these terminals**

### ■ Add a set of different characters, **X,Y,Z,…**

#### **Ne call these nonterminals**

### **n** One special nonterminal S called start symbol

#### BNF Grammars

#### **BNF rules (aka** *productions***)** have form

**X ::=** y

where **X** is any nonterminal and  $y$  is a string of terminals and nonterminals

■ BNF *grammar* is a set of BNF rules such that every nonterminal appears on the left of some rule

### Sample Grammar

**n** Terminals:  $0$  1 + () **n** Nonterminals: <Sum>  $\blacksquare$  Start symbol = <Sum>

$$
\blacksquare < \mathsf{Sum} > :: = 0
$$

- $\blacksquare$  <Sum >::= 1
- $\blacksquare$  <Sum> ::= <Sum> + <Sum>

$$
\blacksquare < \text{Sum} > ::= (< \text{Sum} > )
$$

**n** Can be abbreviated as  $<$ Sum $>$  ::= 0 | 1 | <Sum> + <Sum> | (<Sum>)

## **n** Given rules

$$
X ::= yZw \text{ and } Z ::= v
$$

we may replace  $Z$  by  $V$  to say

$$
X => yZW => yVW
$$

- Sequence of such replacements called derivation
- **Derivation called** *right-most* if always replace the right-most non-terminal

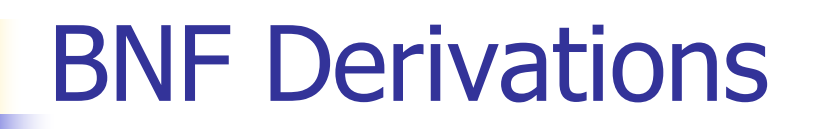

#### **n** Start with the start symbol:

#### $<$ Sum $>$  =  $>$

#### **n** Pick a non-terminal

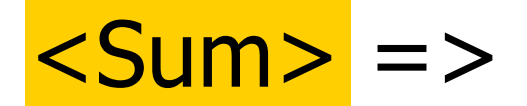

## **n** Pick a rule and substitute:  $\blacksquare$  <Sum> ::= <Sum> + <Sum>  $\text{Sum}$  =>  $\text{Sum}$  +  $\text{Sum}$  +

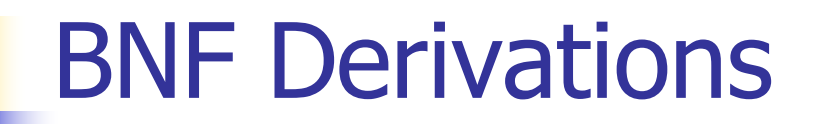

#### **n** Pick a non-terminal:

#### $<$ Sum $>$  = $>$   $<$ Sum $>$  +  $<$ Sum  $>$

## **n** Pick a rule and substitute:  $\blacksquare$  <Sum> ::= ( <Sum> )  $<$ Sum> =>  $<$ Sum> +  $<$ Sum >  $\Rightarrow$   $\left($  <Sum> $\right)$  + <Sum>

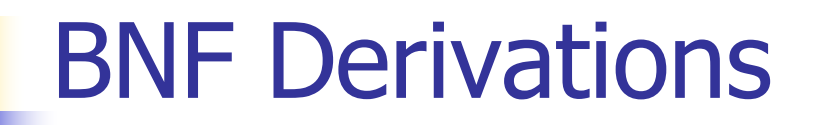

#### n Pick a non-terminal:

### $\langle$ Sum $\rangle$  =>  $\langle$ Sum $\rangle$  +  $\langle$ Sum  $\rangle$ => ( <Sum> ) + <Sum>

## **n** Pick a rule and substitute:  $\blacksquare$  <Sum> ::= <Sum> + <Sum>  $\langle$ Sum $\rangle$  =>  $\langle$ Sum $\rangle$  +  $\langle$ Sum  $\rangle$ => ( <Sum> ) + <Sum> => ( <Sum> + <Sum> ) + <Sum>

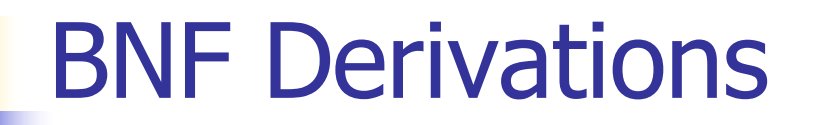

#### **n** Pick a non-terminal:

## $\langle$ Sum $\rangle$  =>  $\langle$ Sum $\rangle$  +  $\langle$ Sum  $\rangle$  $\Rightarrow$  (  $\le$ Sum $>$  ) +  $\le$ Sum $>$  $\Rightarrow$  (  $\leq$ Sum> +  $\leq$ Sum> ) +  $\leq$ Sum>

## **n** Pick a rule and substitute:  $\blacksquare$  <Sum >::= 1  $\langle$ Sum $\rangle$  =>  $\langle$ Sum $\rangle$  +  $\langle$ Sum  $\rangle$  $\Rightarrow$  (  $\le$ Sum $>$  ) +  $\le$ Sum $>$  $\Rightarrow$  (  $\leq$ Sum> +  $\leq$ Sum> ) +  $\leq$ Sum>  $=$  > ( <Sum> +  $1$  ) + <Sum>

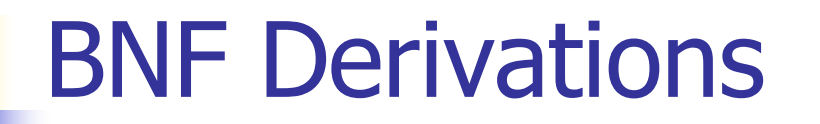

#### n Pick a non-terminal:

## $\langle$ Sum $\rangle$  =>  $\langle$ Sum $\rangle$  +  $\langle$ Sum  $\rangle$  $\Rightarrow$  (  $\le$ Sum $>$  ) +  $\le$ Sum $>$  $\Rightarrow$  (  $\le$ Sum> +  $\le$ Sum> ) +  $\le$ Sum>  $=$  > (  $<$ Sum > + 1 ) +  $<$ Sum >

## <sup>n</sup> Pick a rule and substitute:  $\blacksquare$  <Sum >::= 0  $\langle$ Sum $\rangle$  =>  $\langle$ Sum $\rangle$  +  $\langle$ Sum  $\rangle$  $\Rightarrow$  (  $\le$ Sum $>$  ) +  $\le$ Sum $>$  $\Rightarrow$  (  $\le$ Sum $>$  +  $\le$ Sum $>$  ) +  $\le$ Sum $>$  $=$  > (  $<$ Sum > + 1 ) +  $<$ Sum >  $\Rightarrow$  (  $\le$ Sum> + 1 ) + <mark>0</mark>

#### n Pick a non-terminal:

## $\langle$ Sum $\rangle$  =>  $\langle$ Sum $\rangle$  +  $\langle$ Sum  $\rangle$  $\Rightarrow$  (  $\leq$ Sum $>$  ) +  $\leq$ Sum $>$  $\Rightarrow$  (  $\le$ Sum> +  $\le$ Sum> ) +  $\le$ Sum>  $\Rightarrow$  (  $\le$ Sum> + 1 ) +  $\le$ Sum>  $\Rightarrow$  (  $\leq$  Sum > + 1 ) + 0

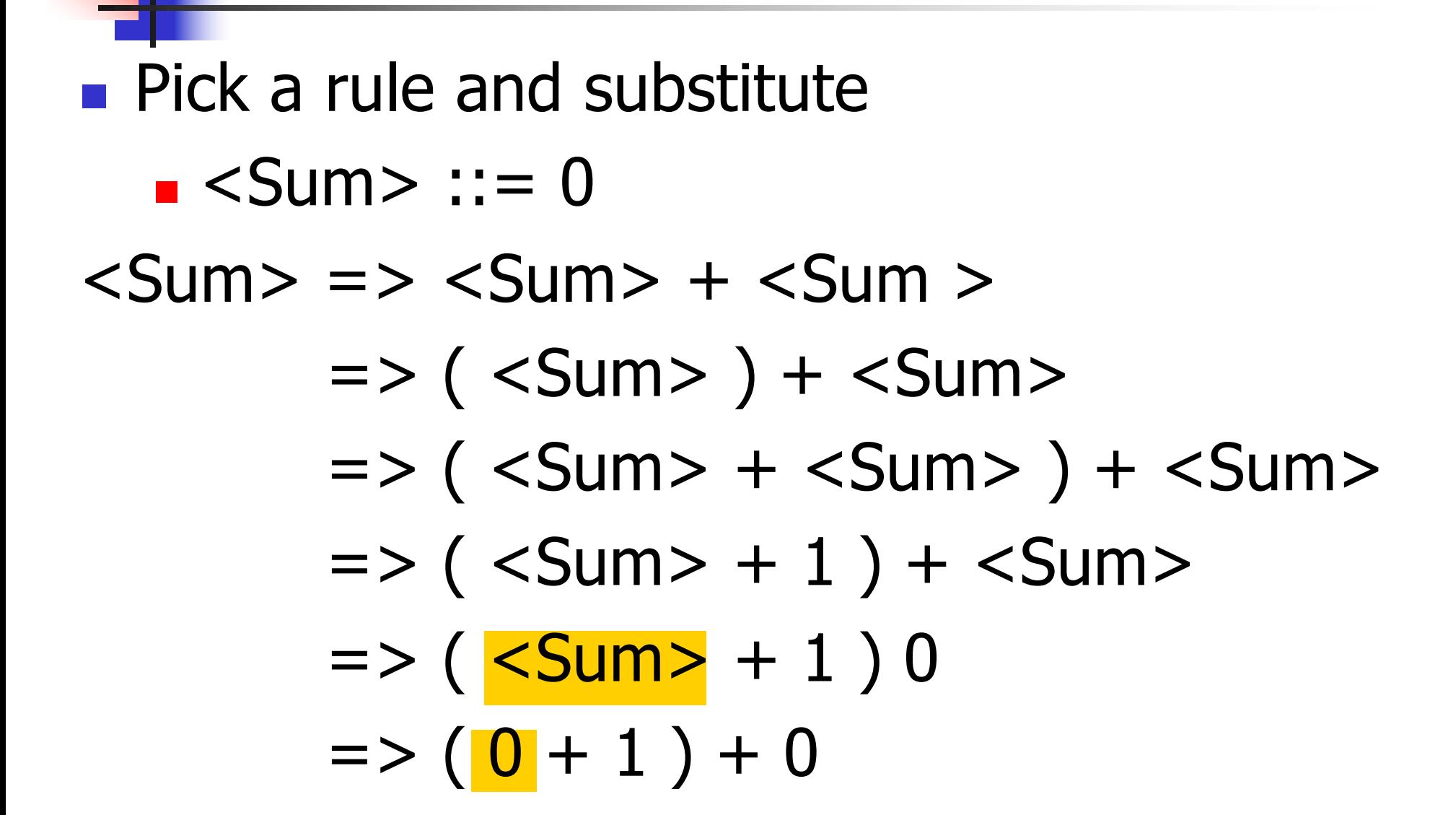

# $\bullet$  ( 0 + 1 ) + 0 is generated by grammar  $\langle$ Sum $\rangle$  =>  $\langle$ Sum $\rangle$  +  $\langle$ Sum  $\rangle$  $\Rightarrow$  (  $\le$ Sum $>$  ) +  $\le$ Sum $>$  $\Rightarrow$  (  $\le$ Sum> +  $\le$ Sum> ) +  $\le$ Sum>  $=$  > (  $<$ Sum > + 1 ) +  $<$ Sum >  $\Rightarrow$  (  $\le$ Sum $>$  + 1 ) + 0  $\Rightarrow$  ( 0 + 1 ) + 0 BNF Derivations

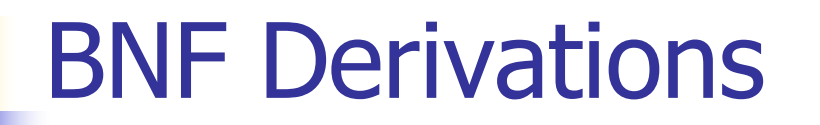

#### n Pick a non-terminal:

## $\langle$ Sum $\rangle$  =>  $\langle$ Sum $\rangle$  +  $\langle$ Sum  $\rangle$  $\Rightarrow$  (  $\le$ Sum $>$  ) +  $\le$ Sum $>$  $\Rightarrow$  (  $\le$ Sum> +  $\le$ Sum> ) +  $\le$ Sum>  $=$  > (  $<$ Sum > + 1 ) +  $<$ Sum >